## Maintanace And Service Guide G5

Thank you very much for downloading Maintanace And Service Guide G5. Maybe you have knowledge that, people have see numerous period for their favorite books subsequently this Maintanace And Service Guide G5, but end happening in harmful downloads.

Rather than enjoying a fine book afterward a cup of coffee in the afternoon, otherwise they juggled considering some harmful virus inside their computer. Maintanace And Service Guide G5 is easily reached in our digital library an online access to it is set as public hence you can download it instantly. Our digital library saves in merged countries, allowing you to acquire the most less latency period to download any of our books similar to this one. Merely said, the Maintanace And Service Guide G5 is universally compatible once any devices to read.

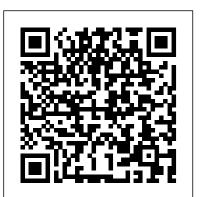

Qualitative Research in Education: A User's Guide MSC Software This upper-division laboratory supplement for courses in abstract algebra consists of several Mathematica packages programmed as a foundation for group and ring theory. Additionally, the "user's guide" illustrates the functionality of the underlying code, while the lab portion of the book reflects the contents of the Mathematica-based electronic notebooks. Students interact with both the printed and electronic versions of the material in the laboratory, and can look up details and reference information in the user's guide. Exercises occur in the stream of the text of the lab, which provides a context within which to answer, and the questions are designed to be either written into the electronic notebook, or on paper. The notebooks are available in both 2.2 and 3.0 versions of Mathematica, and run across all platforms for which Mathematica exits. A very timely and unique addition to the undergraduate abstract algebra curriculum, filling a tremendous void in the literature.

Accessions List Elsevier Health Sciences

Designing for User Engagement on the Web: 10 Basic Principles is concerned with making user experience engaging. The cascade of social web applications we are now familiar with — blogs, consumer reviews, wikis, and social networking — are all engaging experiences. But engagement is an increasingly common goal in business and productivity environments as well. This book provides a foundation for all those seeking to design engaging user experiences rich in communication and interaction. Combining a handbook on basic principles with case studies, it provides readers with a rich understanding of engagement: extending a welcome, setting the context, making a connection, sharing control,

supporting interaction, creating a sense of place, and planning nonequilibrium physics, and condensed-matter physics. to continue the engagement. Based on research funded by the User's Guide to HASE Data: The survey files SAGE Society for Technical Communication, the case studies

illustrate how designers build community in order to support education, connect kids to community resources, introduce users to other cultures, foster collaboration, encourage activism, and much more. Whatever your motive, if you aim to the Mac. The following are the reasons why it has remained create engaging user experiences, you will want to explore Designing for User Engagement on the Web.

## **Unemployment Insurance Service Quality Control ADP User Guide** MSC Software

The newest version of the LG phone has surprised everyone, packing a huge 5.7 inch display into a body smaller than the G5 from last year which had a display of 5.3 inches. Weighing in a 5.75 ounces (163g), this glass and aluminium phone measures 148.9 mm (5.86 inch) tall by 71.9mm (2.83 inch) wide by 7.9mm (0.31 inch) thick. It is available in two colors, namely: Platinum, and Black.

MOS 45N Tank Turret Mechanic, Skill Level I Routledge

This book describes applications of the AdS/CFT duality to the "real world." The AdS/CFT duality is an idea that originated from string theory they only cost a few bucks and they are well worth it. Here are and is a powerful tool for analyzing strongly-coupled gauge theories using classical gravitational theories. In recent years, it has been shown that one prediction of AdS/CFT is indeed close to the experimental result of the real quark – gluon plasma. Since then, the AdS/CFT duality has been applied to various fields of physics; examples are QCD, nuclear physics, condensed-matter physics, and nonequilibrium physics. The aim of this book is to provide background materials such as string theory, black holes, nuclear physics, condensed-matter physics, and nonequilibrium physics as well as key applications of the AdS/CFT duality in a single volume. The emphasis throughout the book is on a pedagogical and intuitive approach focusing on the underlying physical concepts. It also includes step-by-step computations for important results, which are useful for beginners. This book will be a valuable reference work for graduate students and researchers in particle physics, general relativity, nuclear physics,

Chilton's FordChilton Book Company Dynamic Analysis User's Guide PHI Learning Pvt. Ltd. The first ever successful computer with a GUI, ability to allow users to preview a document before printing, and a mouse was relevant all these years. Turned Icons into Art Since Mac was the first computer with a GUI, it was the first to have icons. Susan Kare designed those first icons for Mac. Macs Beg to Be Networked Back when the Mac was launched, computer networking was exotic and pricey; but even then. Macs could be easily connected to each other. HyperCard Partly Inspired the Web The HyperCard was created by Bill Atkinson in 1987. Through this app, anyone could create on-screen cards with hyperlinks, images, or texts. The Mac laptop is advanced right out of the box, it comes with many basic tools such as calendar management, email, etc. However, there is another world of powerful software for Apple Mac that will make complicated tasks easier. Although most of them are not free, some of the best.

# Springer

WILEY-INTERSCIENCE PAPERBACK SERIES The Wiley-Interscience Paperback Series consists of selectedbooks that have been made more accessible to consumers in an effortto increase global appeal and general circulation. With these newunabridged softcover volumes, Wiley hopes to extend the lives of these works by making them available to future generations ofstatisticians, mathematicians, and scientists. From the Reviews of A User's Guide to PrincipalComponents "The

## 1995 NPTS User's Guide for the Public Use Data Files

book is aptly and correctly named-A User's Guide. It is the (1968-82), Ranch Wagon, Mercury Colony Park, kind of book that a user at any level, novice orskilled practitioner, would want to have at hand for autotutorial, for and Park Lane. : Based on actual teardowns : Simple steprefresher, or as a general-purpose guide through the maze by-step procedures for engine overhaul, chassis electrical ofmodern PCA." – Technometrics "I recommend A User's Guide to Principal Components to anyone who is running multivariate analyses, or who contemplatesperforming such analyses. Those who write their own software willfind Sons the book helpful in designing better programs. Those who useoff-the-shelf software will find it invaluable in interpreting theresults." -Mathematical Geology Motorola Moto G5 Plus: A Guide Van Helostein Glucose Monitoring Devices: Measuring Blood Glucose to Manage and Control Diabetes presents the state-of-the-art regarding glucose monitoring devices and the clinical use of monitoring data for the improvement of diabetes management and control. Chapters cover the two most common approaches to glucose monitoring-self-monitoring blood glucose and continuous glucose monitoring-discussing their components, accuracy, the impact of use on quality of glycemic control as documented by landmark clinical trials, and mathematical approaches. Other sections cover how data obtained from these monitoring devices is deployed within diabetes management systems and new approaches to glucose monitoring. This book provides a comprehensive treatment on glucose monitoring devices not otherwise found in a single manuscript. Its comprehensive variety of topics makes it an

excellent reference book for doctoral and postdoctoral students working in the field of diabetes technology, both in academia and industry. Presents a comprehensive approach that spans self-monitoring blood glucose devices, the use of continuous monitoring in the artificial pancreas, and intraperitoneal glucose sensing Provides a high-level descriptions of devices. as well as detailed mathematical descriptions of methods and techniques Written by experts in the field with vast experience in the field of diabetes and diabetes technology

## Fundamentals of Title IV Administration, 2008-2009 Adidas Wilson

The Total Car Care series continues to lead all other do-ityourself automotive repair manuals. This series offers doit-yourselfers of all levels TOTAL maintenance, service and repair information in an easy-to-use format. Covers all models of Ford Country Sedan, Country Squire, Crown Victoria, Custom, Custom 500, Galaxie 500, LTD

Commuter, Marquis (1968-82), Grand Marquis, Monterey. drive train, suspension, steering and more :Trouble codes :Electronic engine controls

Packed with logistics data, tables, and operational methods for CSS at the tactical level. Includes automated logistics planning tools, complete references, glossary, and Internet directory Now in its 4th edition, this increasingly popular guide contains the newest CSS policies, procedures, organizations, and methods for use in Army of Excellence divisions, Force XXI divisions, and interim brigade combat teams. Information and data are provided for planning and executing CSS in the attack, defense, retrograde, and during unconventional warfare and military operations other than war. Contains complete examples of orders, forms, and formats, and methods to establish, defend, and operate from a base support area. A Medication Guide to Internal Medicine Tests and Procedures, E-Book Kogan Page Publishers

Redshift is a high-performance production-quality renderer This latest edition of a well-established and highly that supports biased rendering techniques for incredibly fast noise-free renders. With Redshift, you can get the rendering performance of a small render farm from your existing workstation, saving you time and money, and unleashing your creative potential. This guide provides information on setting up and using Redshift. In addition to course, ideal for use as a self-teaching aid.Updated to documenting the various features and settings of Redshift, account for EU and UK legislative changes, this twelfth this guide provides important tips to help you get the most out of Redshift – including helping you choose the most appropriate global illumination techniques to use for a given scene and how to troubleshoot problems like splotches or flickering during animations. To navigate this guide, simply pick a topic from the Table of Contents on the left. You can also search for a specific keyword using the search box located in the top-right corner of every page.

Linear Static Analysis User's Guide MSC Software Motorola Moto G5 Plus is one of the most advanced phones that

provides the user with all the popular features, without digging a hole in the wallet. It is one of the most critically designed phones launched by the Motorola Company. The phone has a beautiful metallic body with an outstanding camera. The processor is superfast and enables the user to play heavy games. The battery is one of a kind as it gets charged up quite rapidly. Mastering Apple MacBook - MacBook Pro, MacBook Air, Designing for User Engagement on the Web John Wiley & MacOS Ultimate User Guide Serdar Hakan DÜZGÖREN At least four million people will purchase a Mac in 2005, and whether it's a PC or a laptop, it is likely to support at least one type of wireless feature. "The Mac Users Guide to Living Wirelessly, "shows readers how to use wireless technology effectively, creatively, and safely. No technical experience or know-how is required and the book will have new Mac and/or new wireless users up and running in no time. A comprehensive guide to every existing Mac wireless technology and device, the book serves as great all-in-one reference tool. The hot new wireless Tiger features as well as the new Airport Express are both covered. With this book, Mac users can successfully navigate all the wireless technologies that their Macs support, from Wi-Fi to Bluetooth and beyond. Fundamentals of Title IV Administration Workshop Agenda Course Technology Ptr respected manual provides a comprehensive course of study for anyone taking the Oxford Cambridge and RSA (OCR) Certificate of Professional Competence (CPC) examination. With all the information presented in a highly accessible format, this book is effectively a complete study edition includes typical case study scenarios used in the examination, and sample questions and answers. It is also essential reading for anyone employed in, or wishing to enter, the road freight transport and distribution industries as well as transport supervisors and managers who want to brush up on their knowledge. Lg G6 Quick User Guide Stackpole Books Helping education students become savvy qualitative researchers Qualitative Research in Education: A User's Guide, Third Edition continues to bring together the essential elements of qualitative research, including traditions and

influences in the field and practical, step-by-step coverage of each stage of the research process. Synthesizing the best thinking on conducting qualitative research in education, author Marilyn Lichtman uses a conversational writing style that draws readers into the excitement of the research process. Real-world examples provide both practical and theoretical information, helping readers understand abstract ideas and apply them to their own research.

#### Chilton's Ford Ravenio Books

This issue of Endocrinology and Metabolism Clinics, guest edited by Dr. Grazia Aleppo, will cover key topics in Technology in Diabetes. This issue is one of four selected each year by our series consulting editor, Dr. Adriana G. loachimescu. Topics discussed in this issue will include: Evolution of Diabetes Technology, Diabetes Technology in children, Diabetes Technology in adults with type 1 and type 2 Diabetes, Benefits and challenges of Diabetes Technology use in older adults, Integration of Diabetes Technology in Clinical Practice, Diabetes Technology in the inpatient setting for management of hyperglycemia, Standardization of CGM reports, Diabetes Technology and Exercise, Psychosocial Aspects of Diabetes Technology use, Automated insulin delivery, and Glucagon, among others.

## AdS/CFT Duality User Guide Createspace Independent Publishing Platform

Spectral sequences are among the most elegant and powerful methods of computation in mathematics. This book describes some of the most important examples of spectral sequences and some of their most spectacular applications. The first part treats the algebraic foundations for this sort of homological algebra, starting from informal calculations. The heart of the text is an exposition of the classical examples from homotopy theory, with chapters on the Leray-Serre spectral sequence, the Eilenberg-Moore spectral sequence, the Adams spectral sequence, and, in this new edition, the Bockstein spectral sequence. The last part of the book treats applications throughout mathematics, including the theory of knots and links, algebraic geometry, differential geometry and algebra. This is an excellent reference for students and researchers in geometry, topology, and algebra.

### Drain-2DX User Guide Chilton's Ford

In this new era, the Internet has changed the ways of doing business activities, learning methods, teaching strategy, communication styles and social networking. This book attempts to answer and solve all the mysteries entangled with the Web world. Now in its second edition, the book discusses all the updated topics related to the Internet. Beginning with an overview of the Internet, the book sails through the evolution and growth of the Internet, its

working, hardware and software requirements, protocols used, e-mail techniques, various Internet security threats and the methods of using and configuring different security solutions, file transfer methods and several other Internet services with all the details illustrated through live screenshots. Presented in a simple yet engaging style and cogent language, this book will be useful for any course introducing students to the Internet or where the Internet is a part of the curriculum. It will also immensely benefit all those who are interested in developing the necessary skills to use the Internet. WHAT IS NEW TO THIS EDITION : Chapters on Internet Telephony and Web Conferencing, Blogs and Social Networking Inclusion of topics such as Web 2.0, Web 3.0 technologies, IPv6, VoIP, Wikis, SMS and Blogs Detailed features of the newest Internet tools and software applications including open-source, free and cross-platform types Comprehensive and updated Internet dictionary acquainting with the Web world terminologies

A User's Guide to Spectral Sequences Academic Press Offering a unified resource for both clinicians and pharmacists, A Medication Guide to Internal Medicine Tests and Procedures provides concise, focused answers to common medication questions before, during, and after internal medicine tests and procedures. Co-authored by experienced physicians and clinical pharmacists, this unique, time-saving reference brings together essential information for healthcare providers and students in a convenient, highly templated, pocket-sized book. Addresses the many medication questions surrounding 54 of the most commonly used tests and procedures. Ensures proper peri-procedural management by addressing what medications need to be administered or held ahead of a specific test. Provides foundational guidance on the diagnostic process, anticoagulation and glycemic management in the periprocedural period, and anesthesia, followed by highly templated chapters arranged alphabetically by procedure name. Includes brief descriptions of tests, how they are performed, and common findings. Helps readers avoid interference with tests and unnecessary adverse effects, optimizing patient outcomes.

Exploring Abstract Algebra With Mathematica® Cambridge University Press

May, 06 2024